# CMSC 132: Object-Oriented Programming II

### Stack and Queue

CMSC 132 Summer 2017 1

## **Stack**

- ▶ Allows access to only the last item inserted.
- ► An item is inserted or removed from the stack from one end called the "top" of the stack.
- This mechanism is called Last-In- First-Out (LIFO).

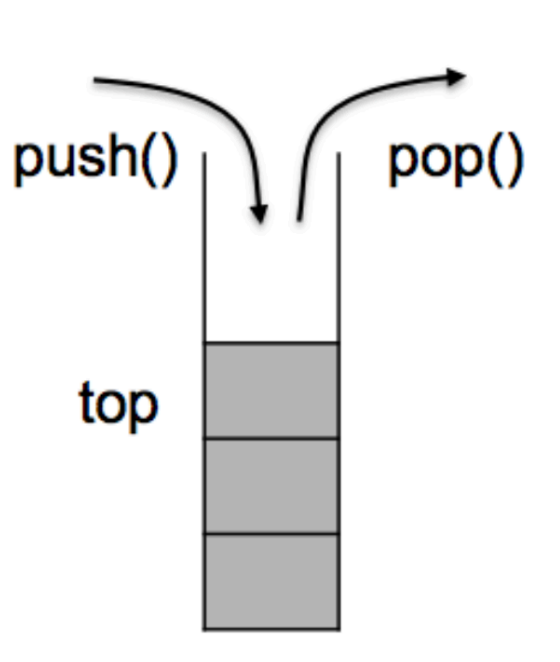

► Empty Stack

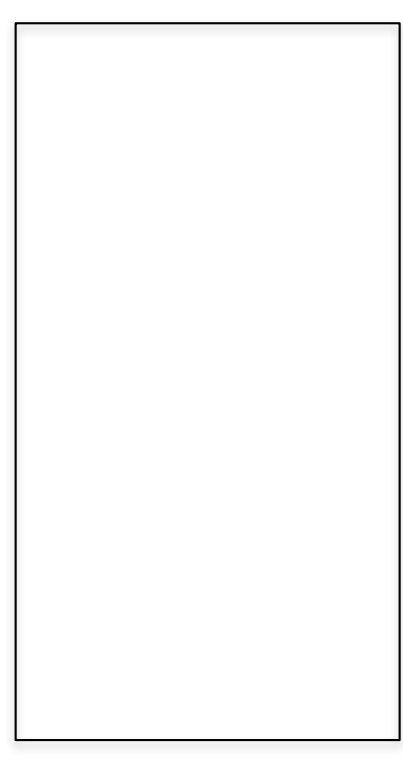

► Stack

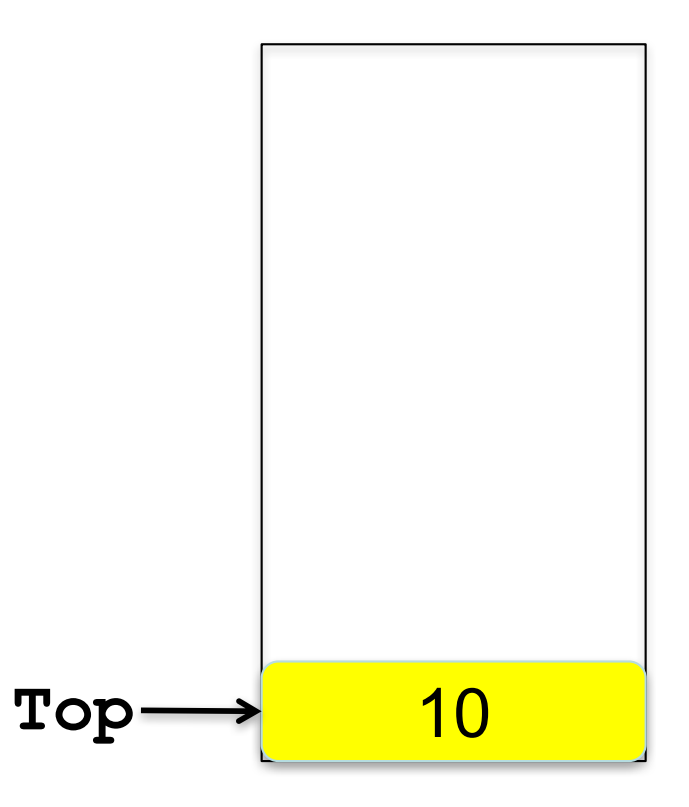

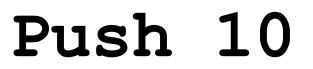

► Stack

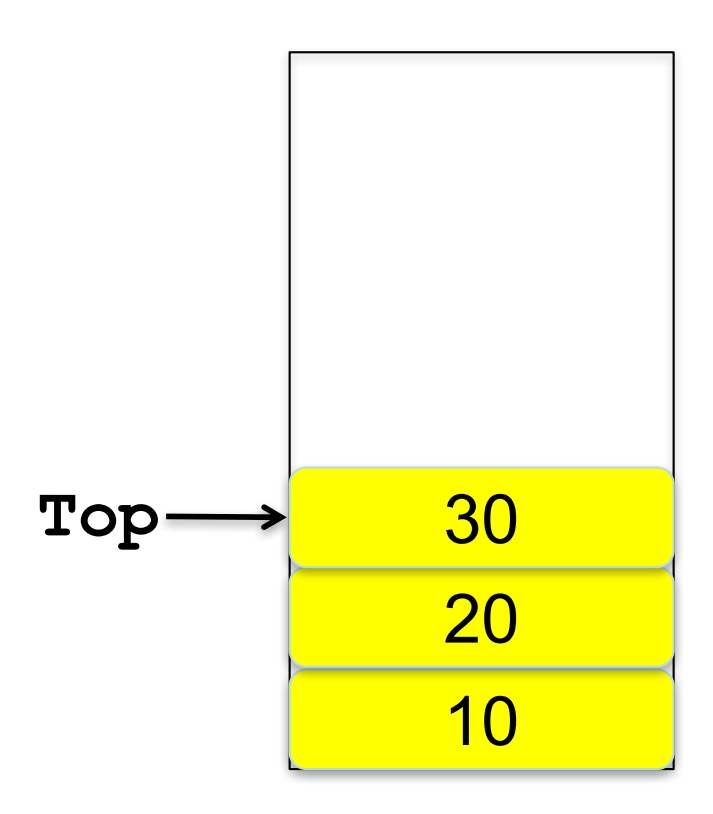

**Push 10**

**Push 20**

**Push 30**

► Stack

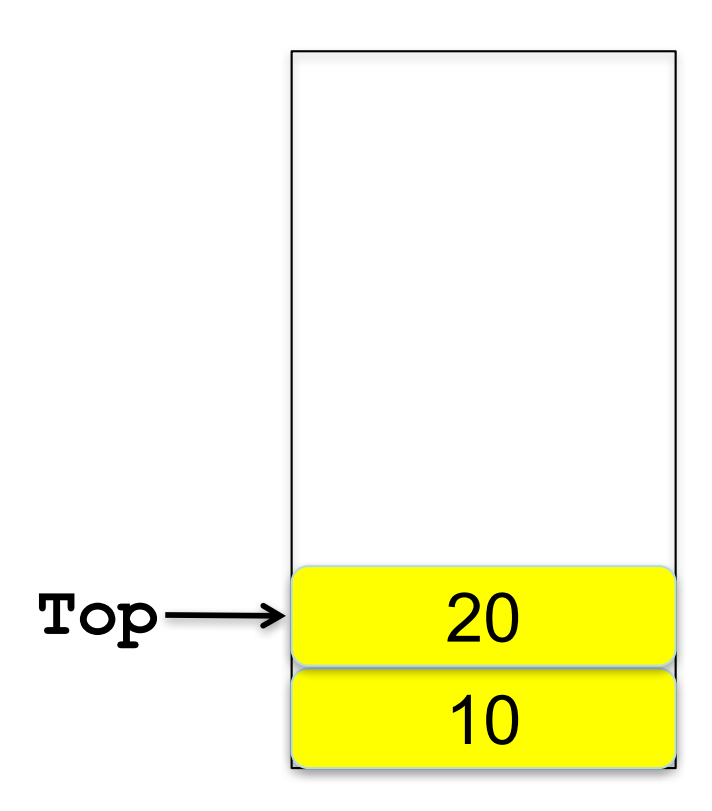

**Push 10 Push 20 Push 30 Pop** 

► Stack

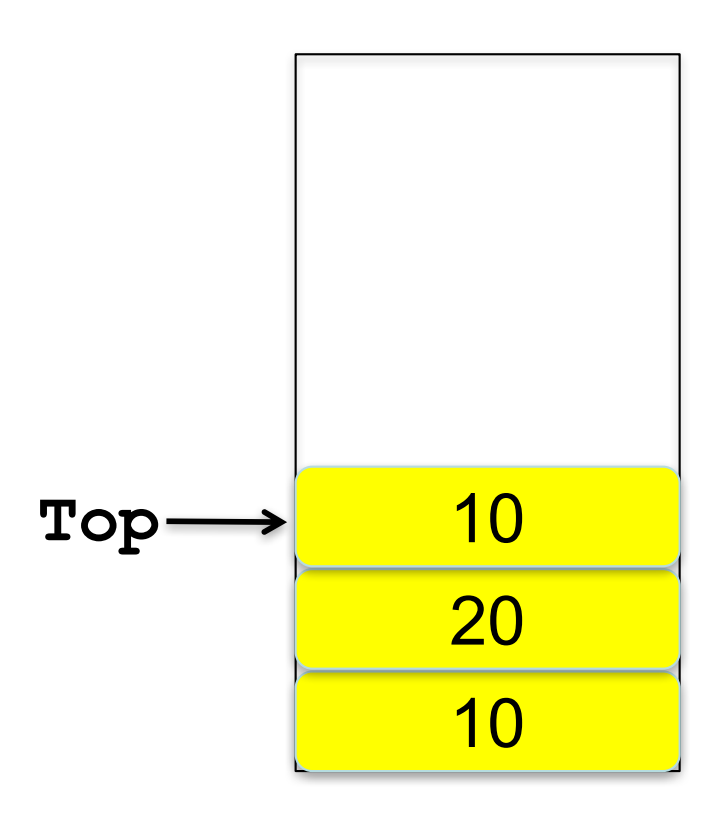

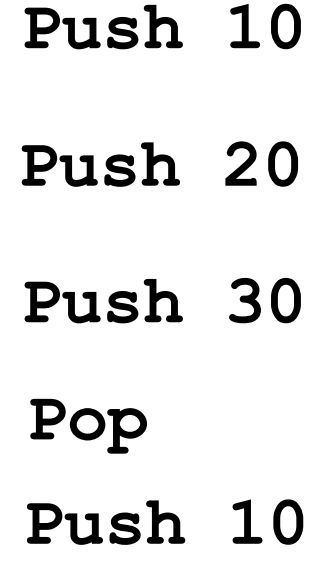

## **Applications**

- JVM stack machine
- ► Function Call
- **Expression Evaluation**
- ▶ Pushdown Automata
- Recursive  $\rightarrow$  Iterative Function Conversion

### Stack Interface

```
public interface Stack<T> extends Iterable<T>{
  void push(T t);
  T pop();// throws EmptyStackException;
  T peek() ;//throws EmptyStackException; 
  boolean isEmpty();
  int size();
}
```
### Implement Stack Using an Array

```
public class ArrayStack<T> implements Stack<T> {
   private T[] items;
   private int N; // number of elements in the stack
   public ArrayStack(){
      items = (T[])new Object[2];
   }
}
```
► Empty Stack

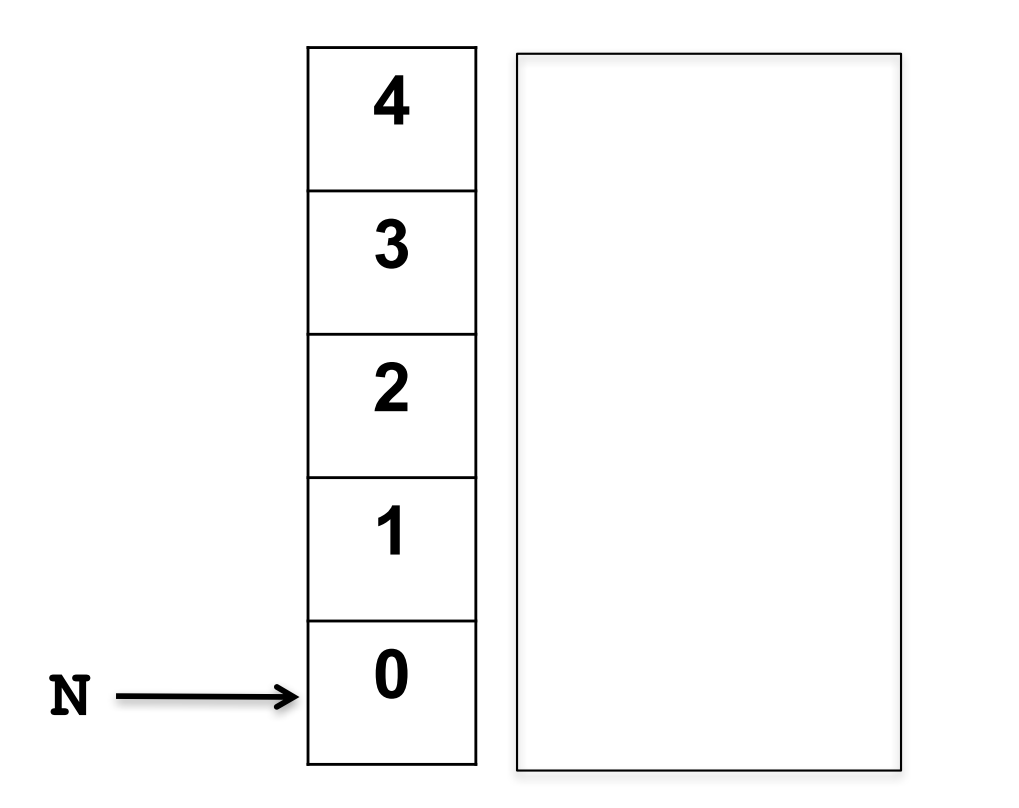

## Pushing an item

**Push 10**

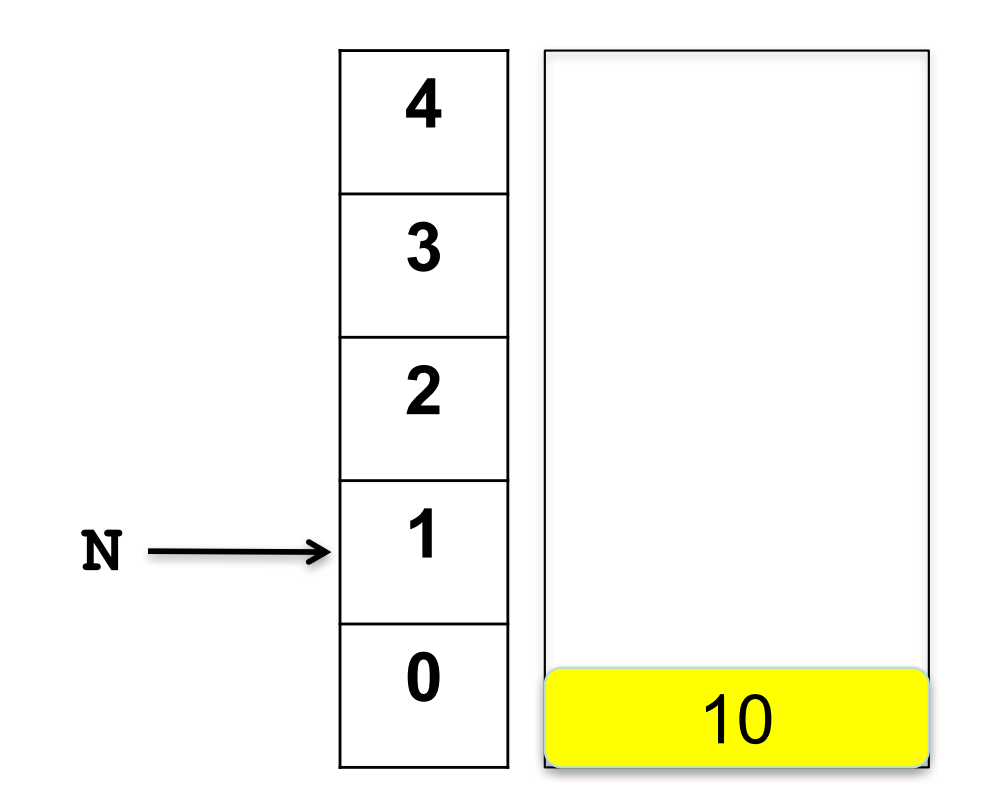

## Pushing more items

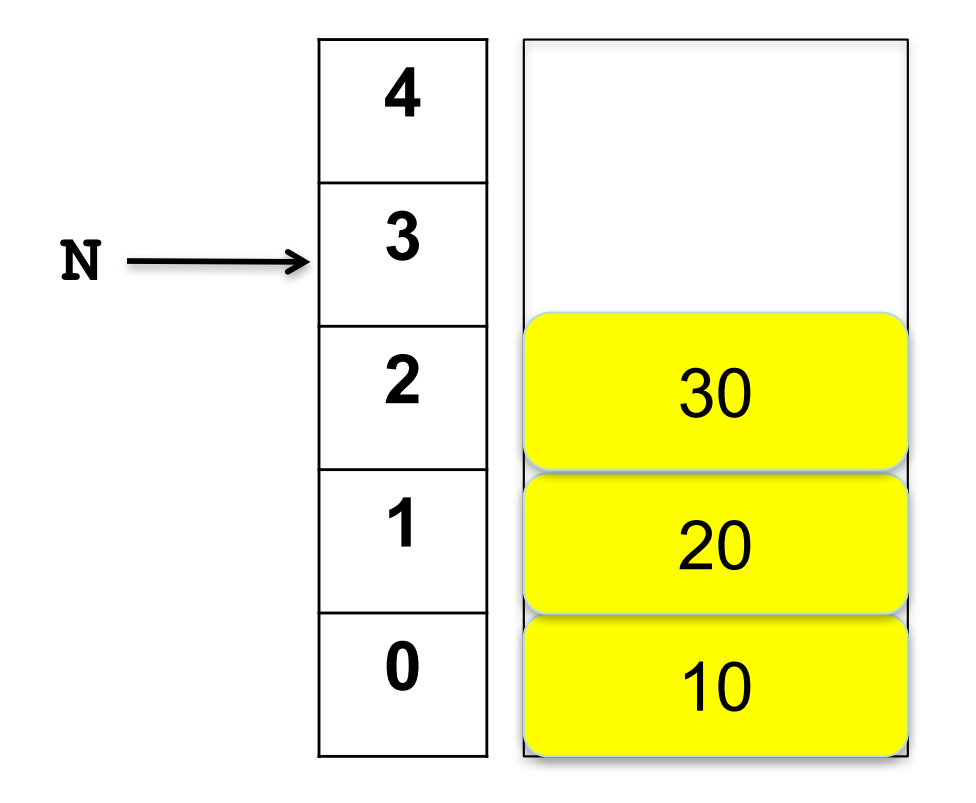

**Push 10 Push 20 Push 30**

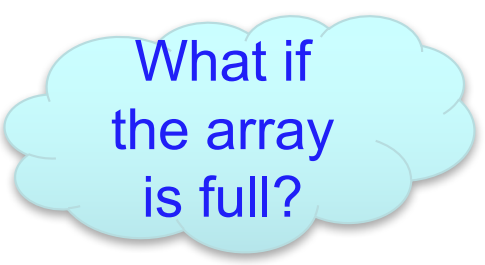

## Removing an item

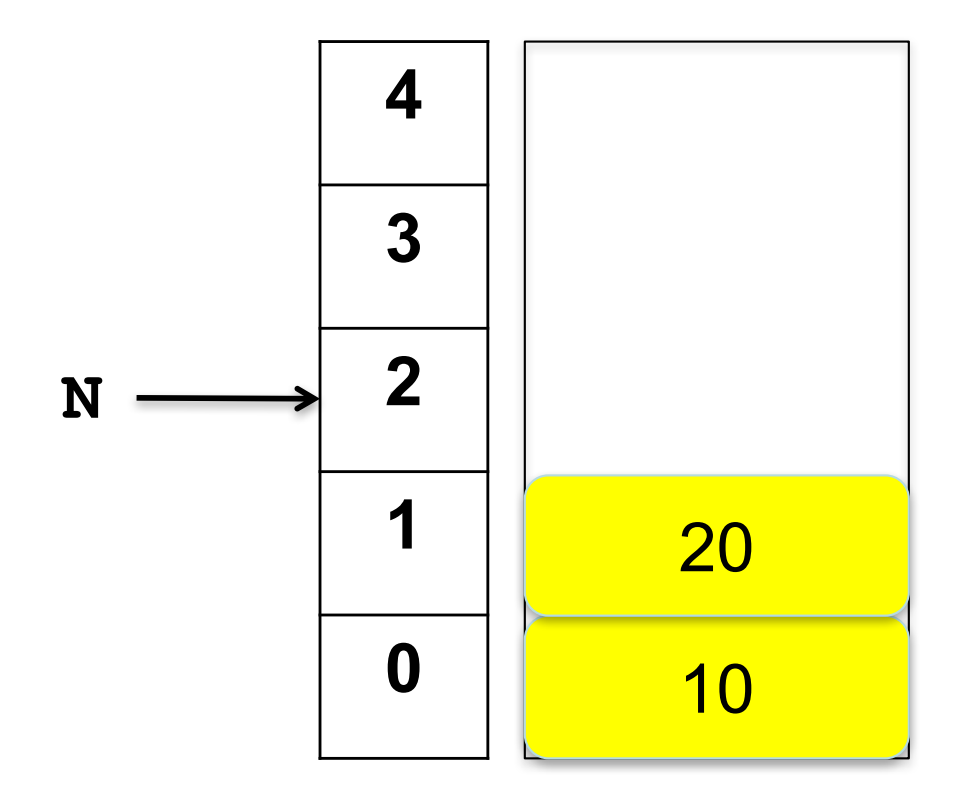

**Push 10 Push 20 Push 30 Pop**

## Removing an item

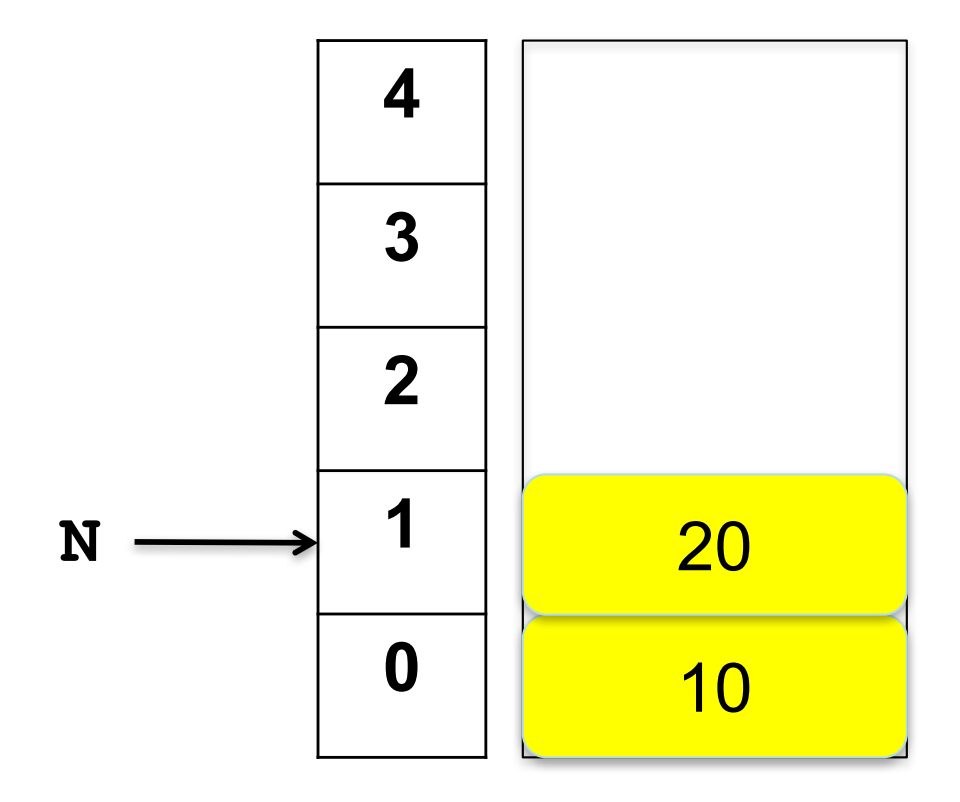

**Push 10 Push 20 Push 30 Pop Pop**

## Array Implementation: push

```
public void push(T item){
  if(N == items.length){
     resize(2 * items.length);
   } 
  \texttt{items}[\texttt{N++}] = \texttt{item};}
```
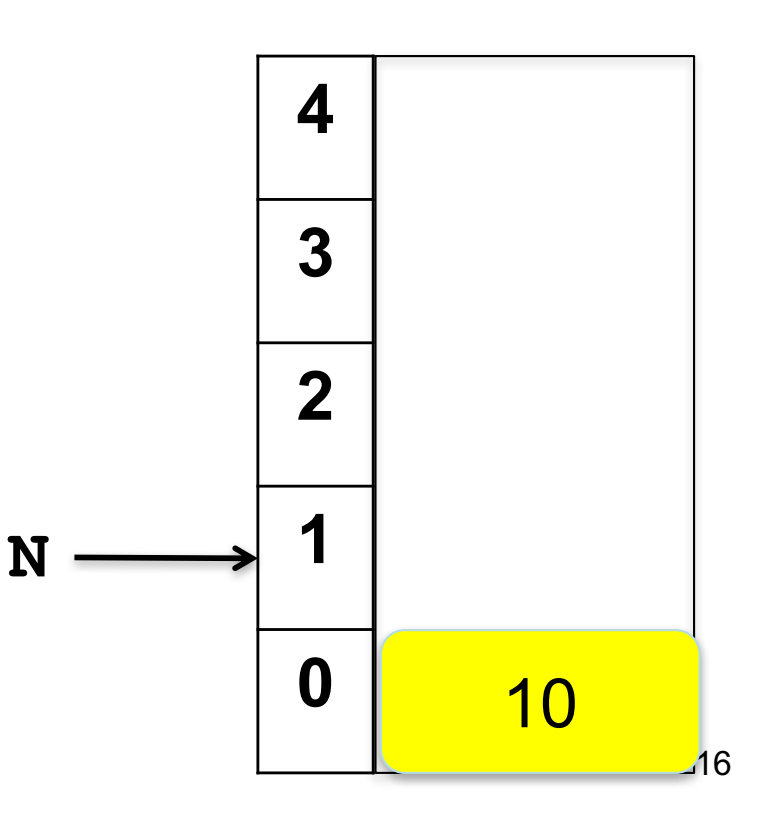

## Array Implementation: pop

```
Why?
public T pop(){
  if(isEmpty()) throw new NoSuchElementException(); 
  T item = items[--N];
  \texttt{items}[N] = \texttt{null};return item; 
}
```
## Array Implementation: peek

```
public T peek(){
  if(isEmpty()) 
    throw new NoSuchElementException("Stack Underflow"); 
   return items[N-1];
}
```
## Implement Stack Using a Linked List

```
public class LinkedStack<T> implements Stack<T> {
  private int N; 
  private Node first; 
  private class Node{
    private T data;
    private Node next;
    Node(T item){
      data = item;
    }
```
**}** 

► Empty Stack

$$
\fbox{first = null} \begin{pmatrix} 1 \\ 1 \\ 0 \\ 0 \end{pmatrix}
$$

### Pushing an item

**Push 10**

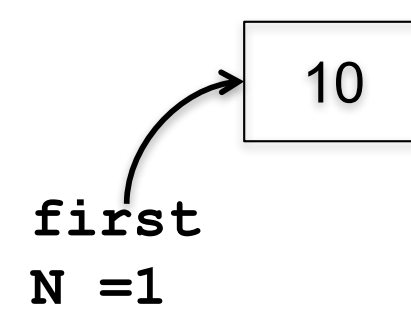

```
public void push(T item){
  Node old = first; 
  first = new Node(item); 
  first.next = old; 
  N++;
}
```
## Pushing more items

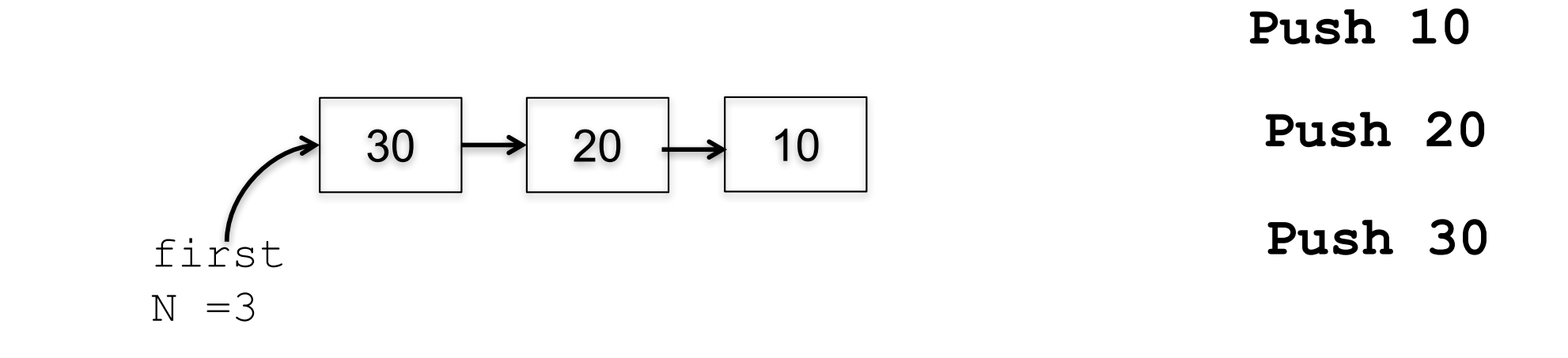

```
public void push(T item){
  Node old = first; 
  first = new Node(item); 
  first.next = old; 
  N++;
}
```
## Pushing more items

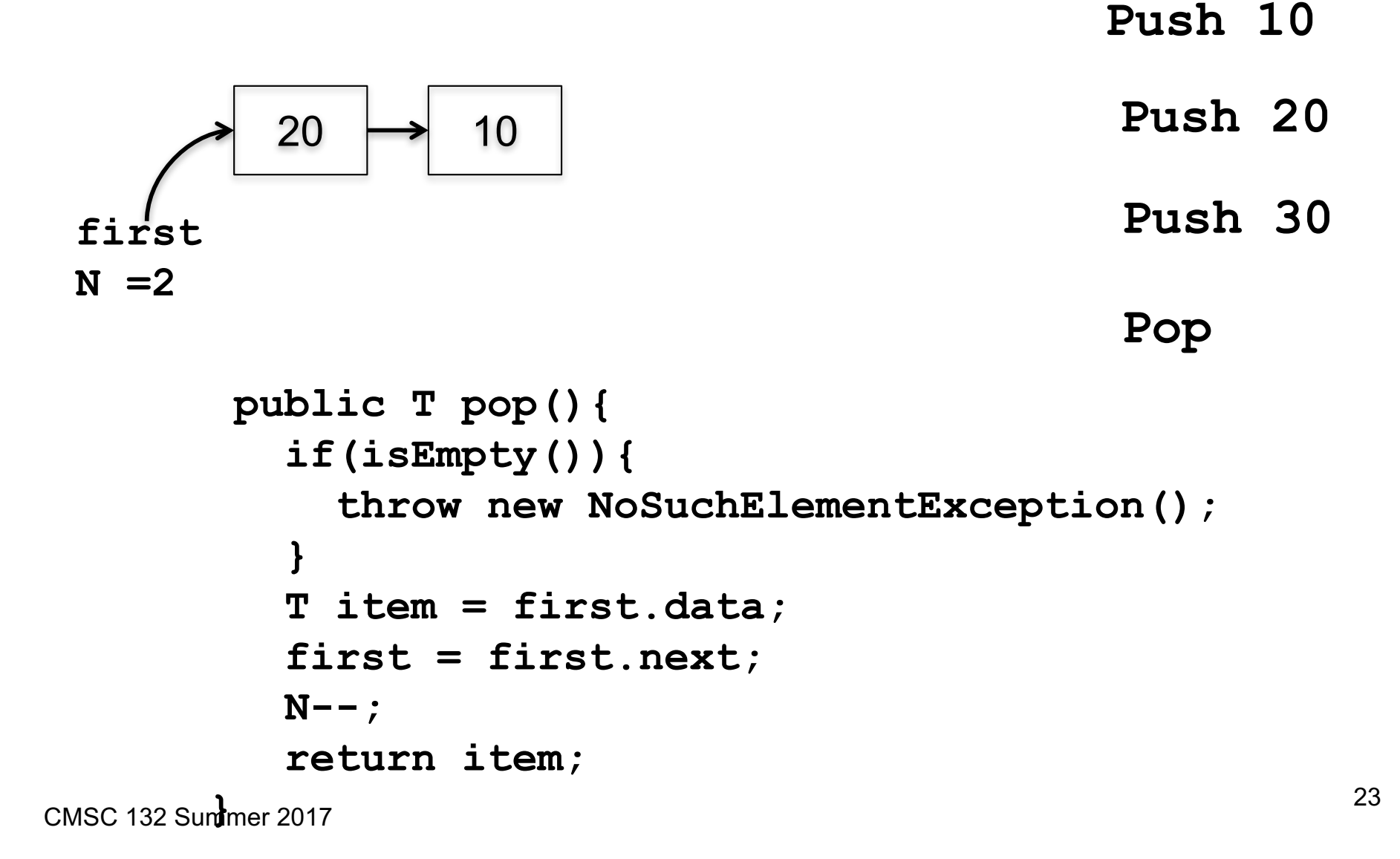

### Other methods

#### **Peek**

```
public T peek(){
  if(isEmpty()){throw new NoSuchElementException();}
  return first.data;
}
```
#### **size**

```
public int size(){
  return N;
}
```
#### **isEmpty**

```
public boolean isEmpty(){
  return first == null; 
}
```
## Testing the Stack

```
public static void main \left(String\right) args) {
    LinkedStack \leq Integer> ls = new LinkedStack();
    for (int i = 1; i <= 7; i++){
         ls. push(i);\}System.out.println("size:" + ls.size());
    System.out.println("\n");
    while (!\;ls\;.isEmpty() )System.out.print (1s.peek() + " " " );
         System.out.print (1s.pop() + " " " );
    \}Size:7
       7,7,6,6,5,5,4,4,3,3,2,2,1,1
```
### **Queue**

- ► Queue is an ADT data structure similar to stack, except that the first item to be inserted is the first one to be removed.
- ► This mechanism is called First-In-First-Out (FIFO).
- Placing an item in a queue: enqueue.
- ► Removing an item from a queue: dequeue
- ► Applications: printer queue, keystroke queue, etc.

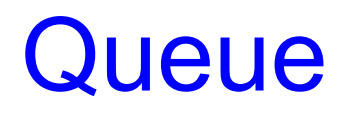

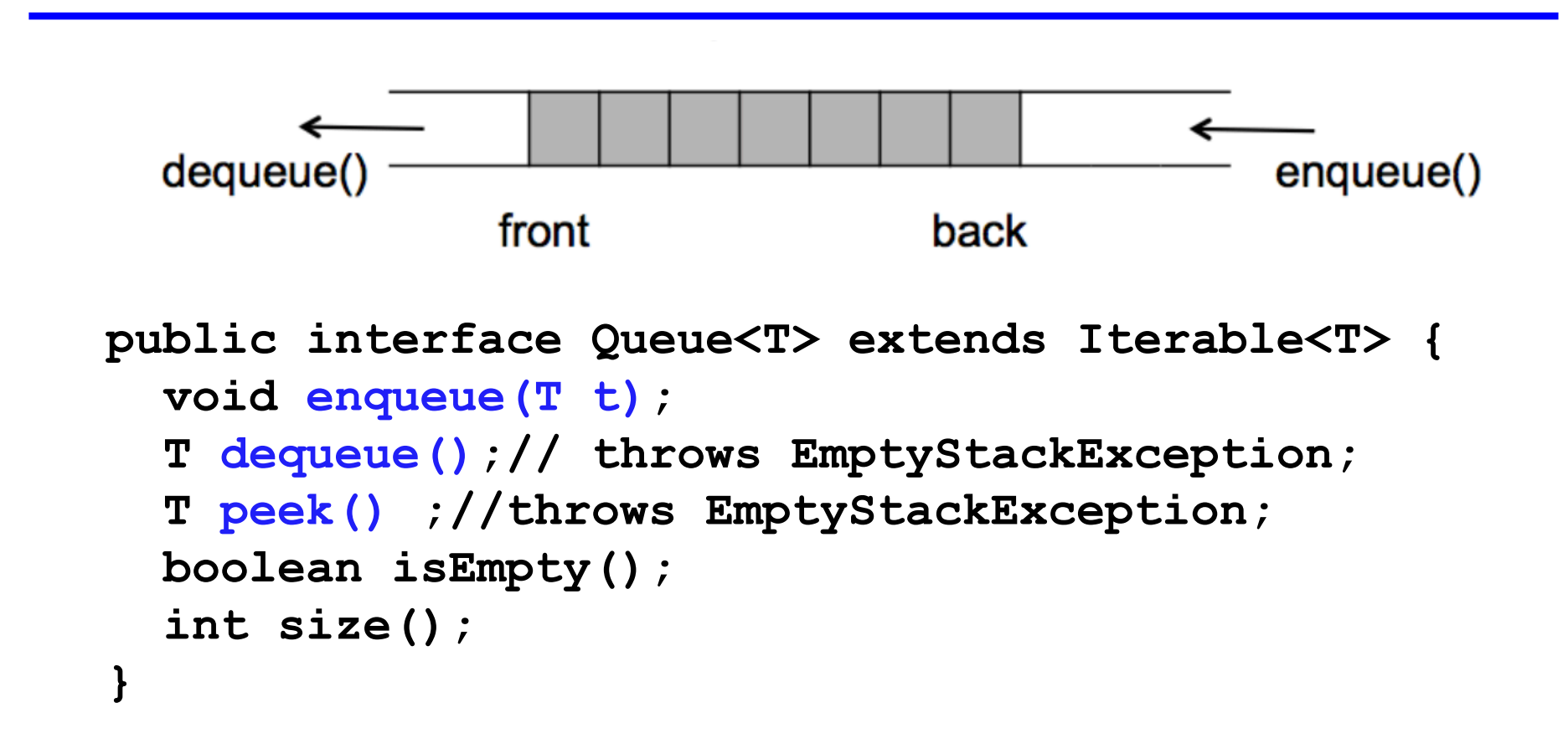

Queue Example

#### **Empty Queue**

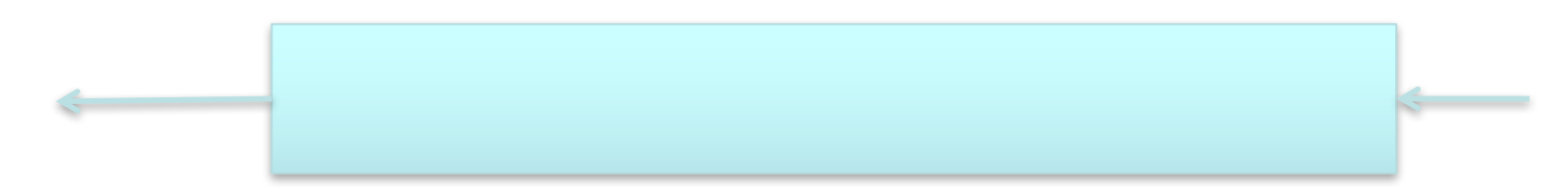

Adding an item

#### **Empty Queue**

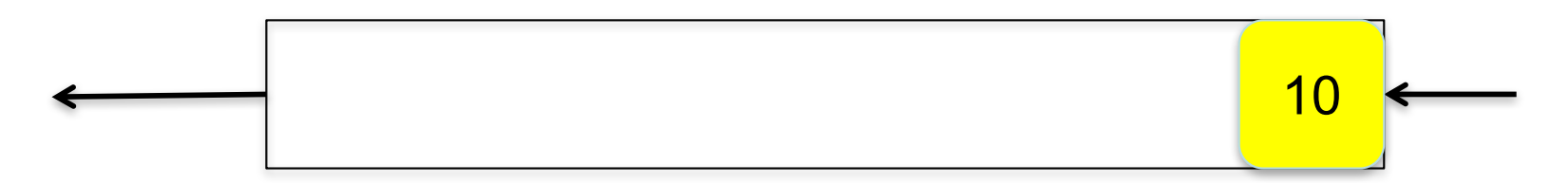

**enqueue 10**

### Adding more items

#### **Empty Queue**

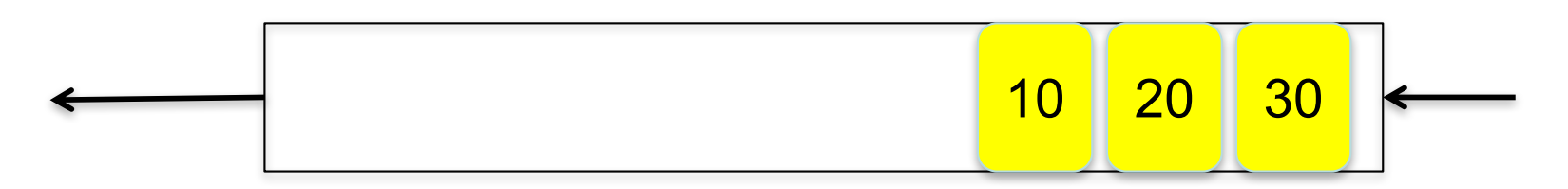

- **enqueue 10**
- **enqueue 20**
- **enqueue 30**

### Adding more items

#### **Empty Queue**

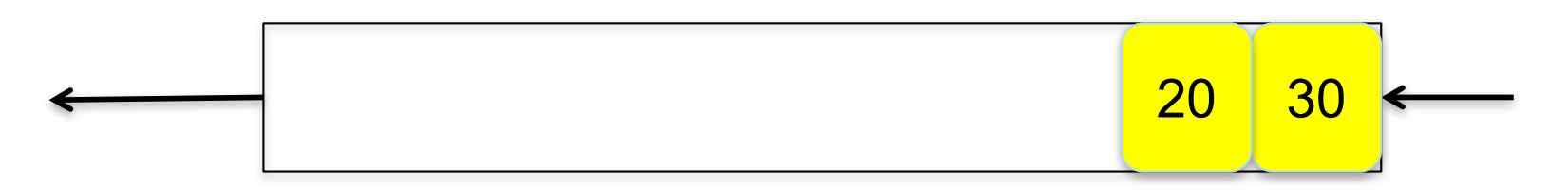

- **enqueue 10**
- **enqueue 20**
- **enqueue 30**

#### **dequeue**

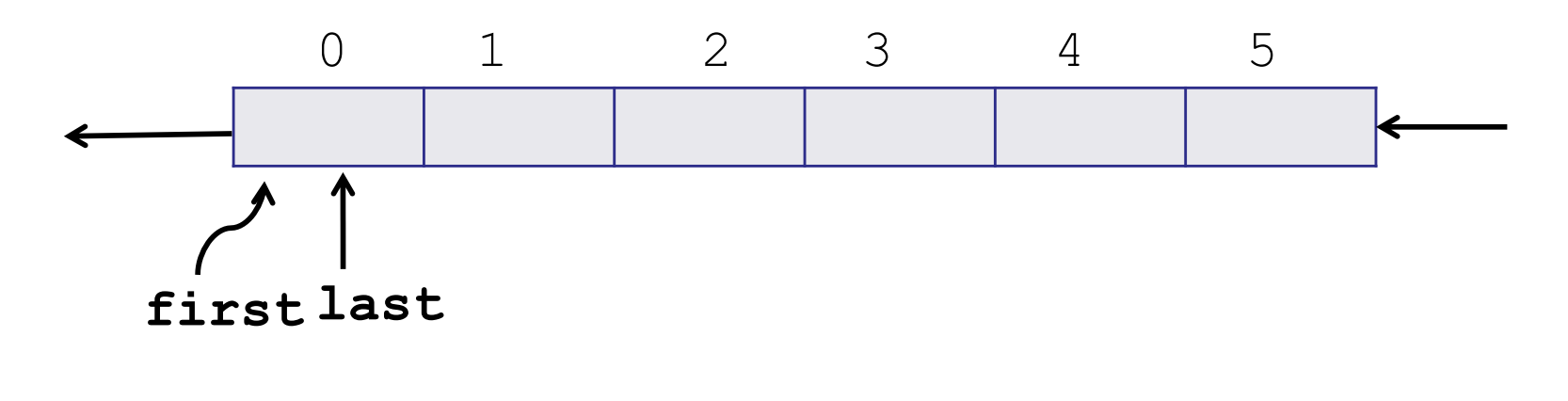

**N = 0**

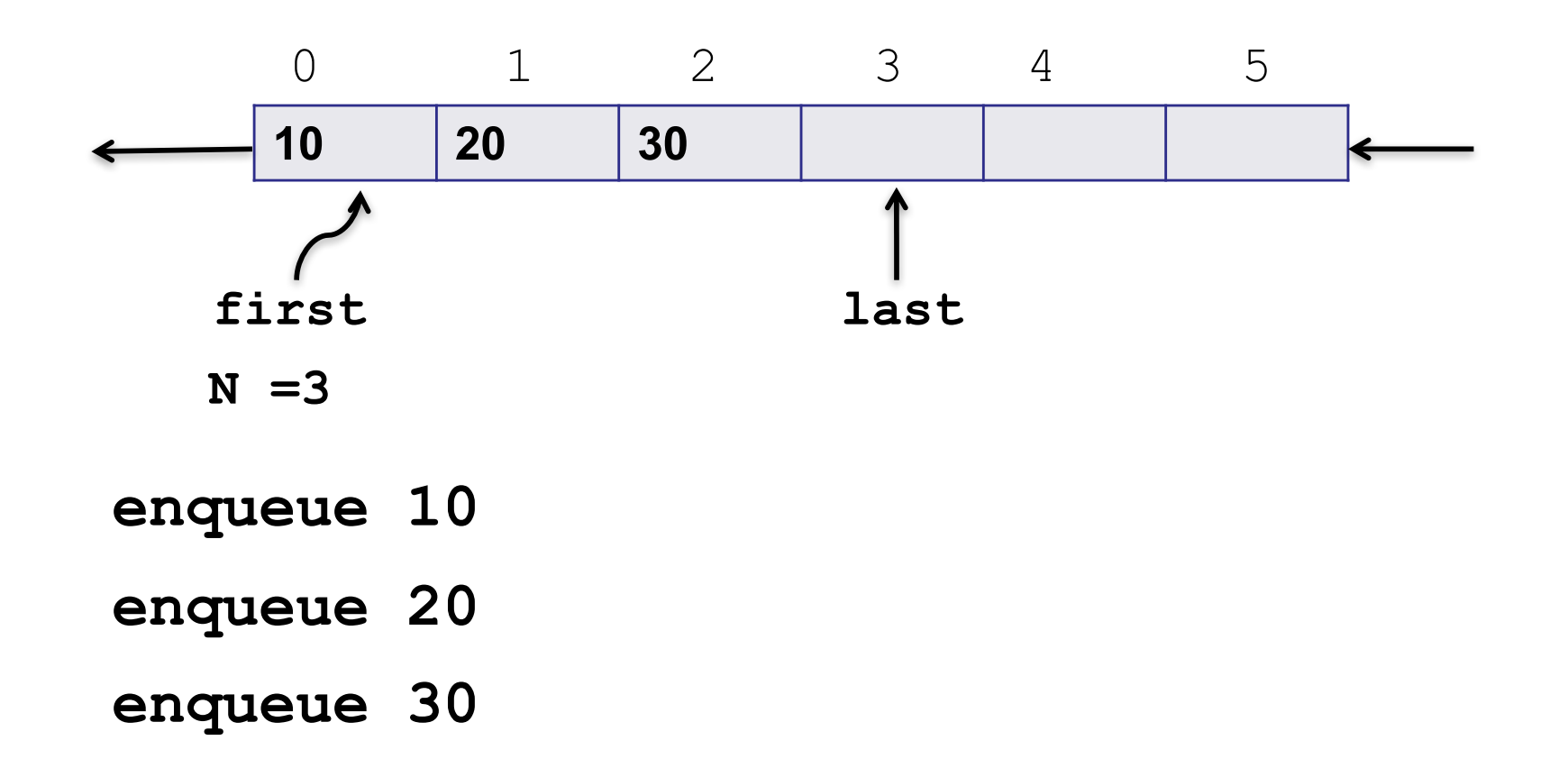

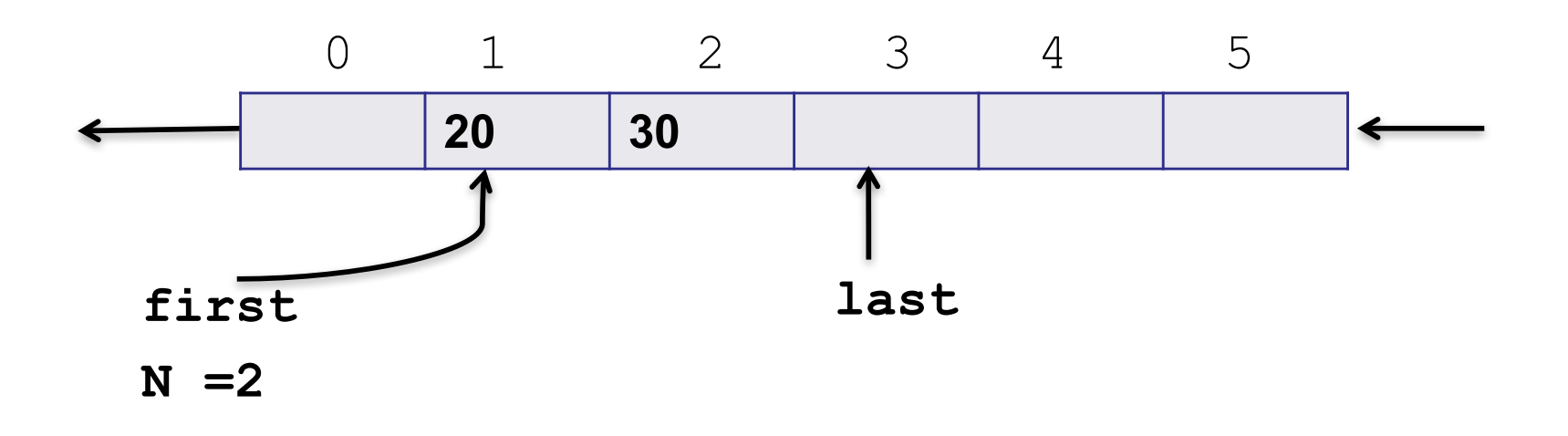

- **enqueue 10 dequeue**
- **enqueue 20**
- **enqueue 30**

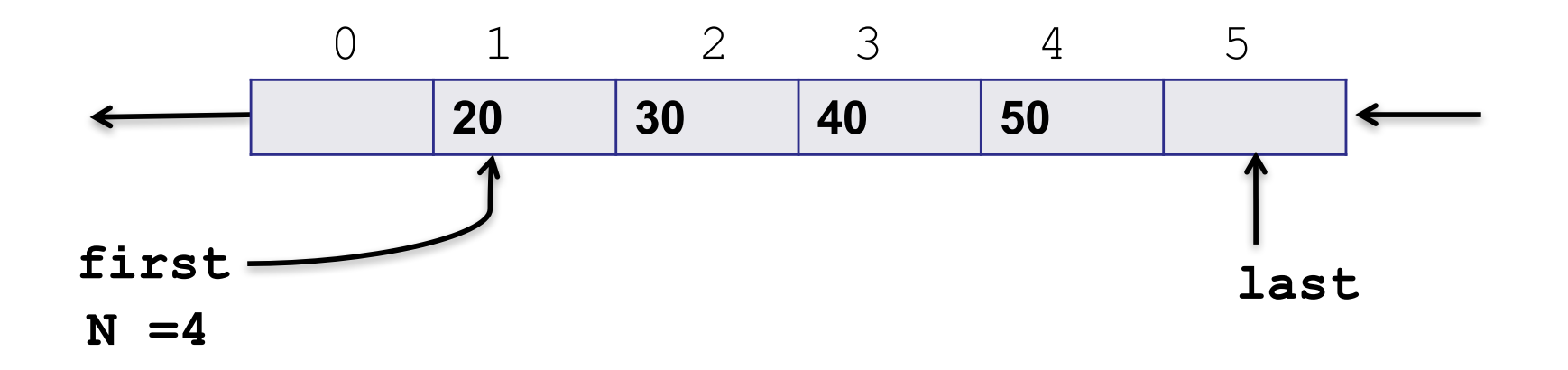

- **enqueue 10 dequeue**
- **enqueue 20 enqueue 40**
- **enqueue 30 enqueue 50**

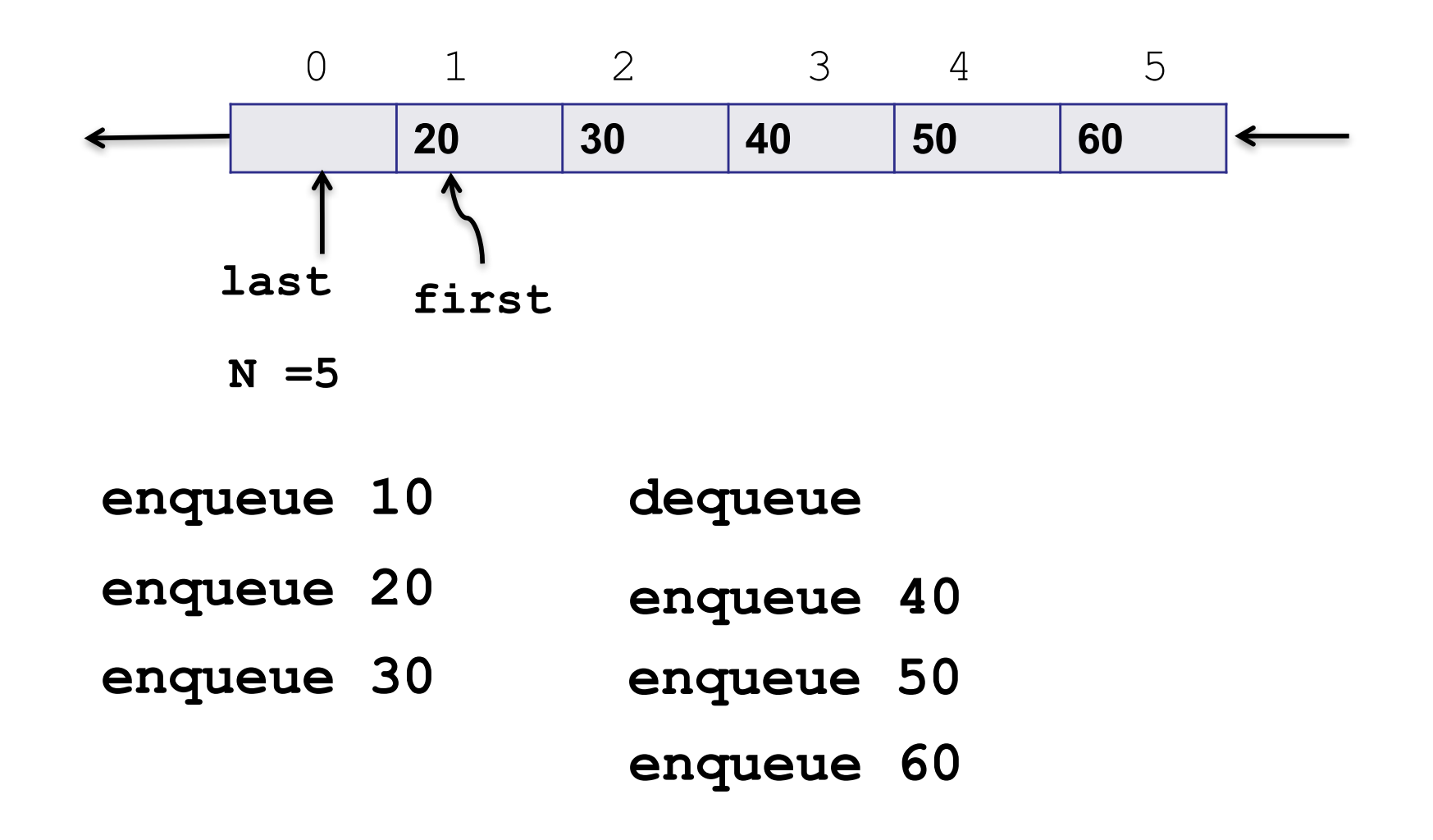

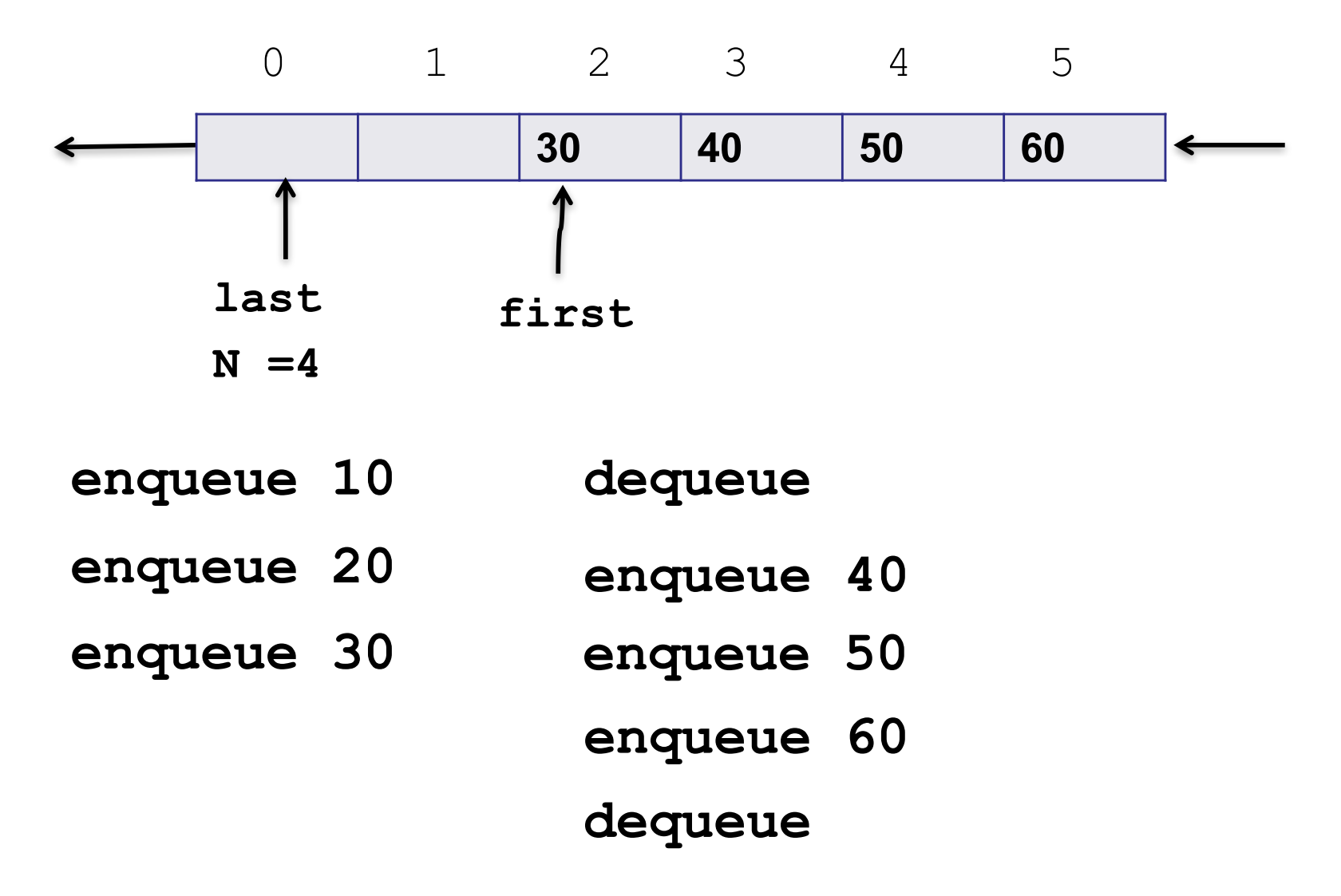

### Implementing push (enqueue)

```
public void enqueue(E item) {
  if (N == q.length) resize(2*q.length); 
  q[last++] = item;
  if (last == q.length) last = 0; //wrap-around 
  N++; 
}
```
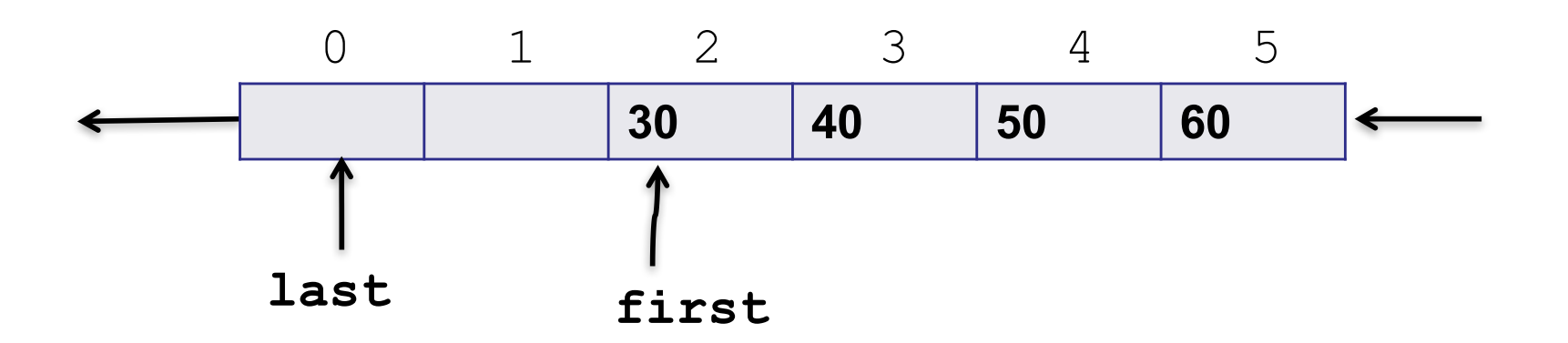

## Implementing pop (dequeue)

```
public E dequeue() {
  if(isEmpty()) throw 
    new NoSuchElementException("Queue underflow"); 
 E item = q[first];
 q[first] = null;
 N--;
  first++;
  if (first == q.length) first = 0;// wrap-around 
// shrink size of array if necessary
  if (N > 0 && N == q.length/4)resize(q.length/2); 
   return item; 
}
                      30 40 50 60
            0 1 2 3 4 5
first last CMSC 132 Summer 2017
```
39

### Implementing resize

```
70 30 40 50 60
           0 1 2 3 4 5
         30 40 50 60 70
           first last
CMSC 132 Summer 2017
private void resize(int max){
 assert max >= N;
 E[] temp = (E[]) new Object[max]; 
 for (int i = 0; i < N; i++) {
   temp[i] = q[(first + i) % q.length];
 } 
 q = temp;
 first = 0;
 last = N;
}
            last first
```
40

## Linked List Queue

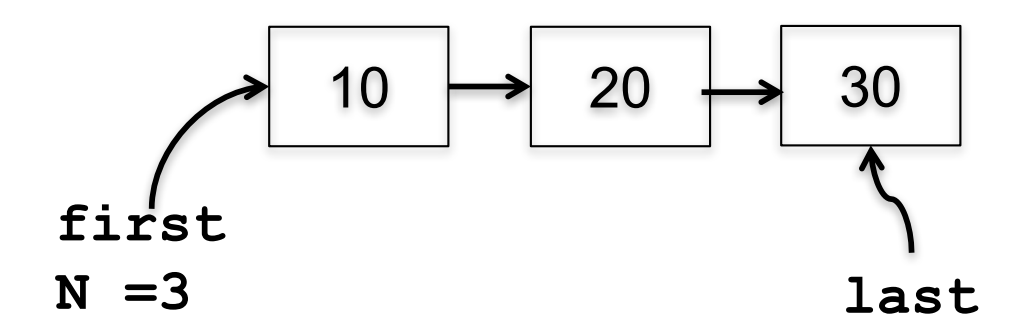

- Add a new item
	- New node is added to tail (last.next)
- Remove a item
	- Remove the first node (first = first.next)